# Cheatography

## Nmap Cheat Sheet by [xoulea](http://www.cheatography.com/xoulea/) via [cheatography.com/198356/cs/41960/](http://www.cheatography.com/xoulea/cheat-sheets/nmap)

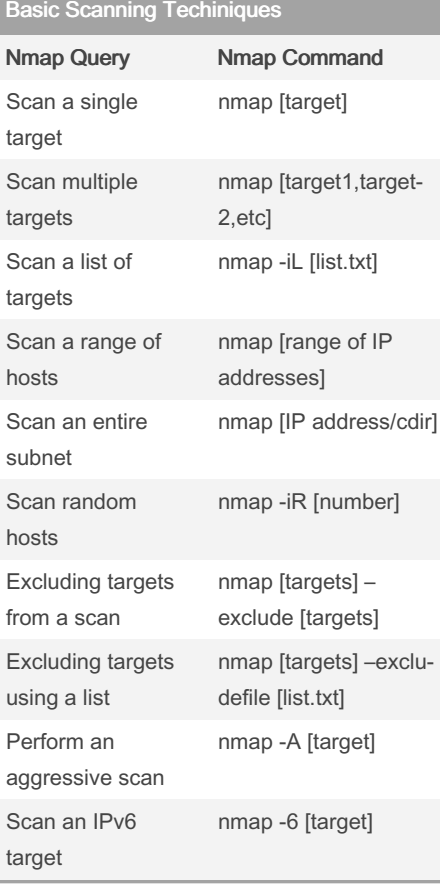

#### Version Detection

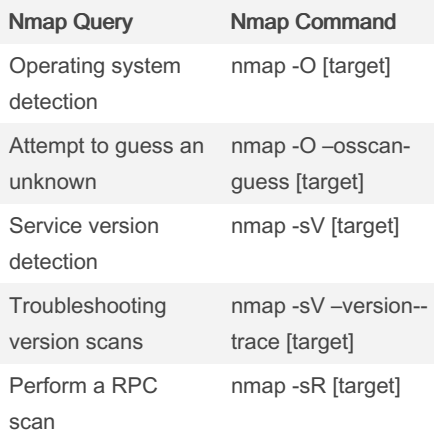

#### Discover Options

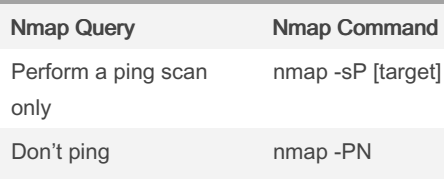

[target]

#### By xoulea [cheatography.com/xoulea/](http://www.cheatography.com/xoulea/)

Published 5th January, 2024. Last updated 5th January, 2024. Page 1 of 1.

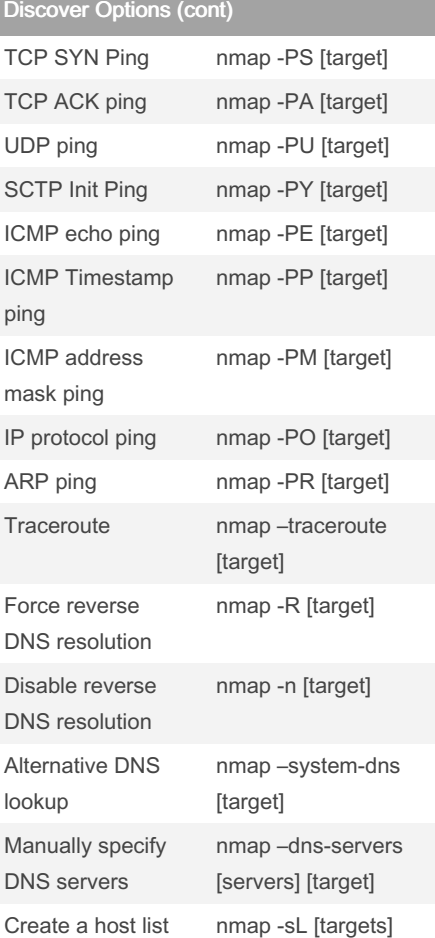

### Scripting Engine Nmap Query Nmap Command Execute individual scripts nmap –script [scrip‐

scripts

scripts

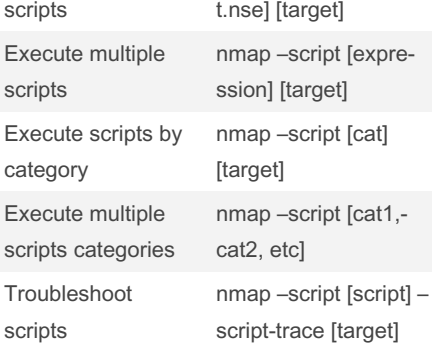

#### Scripting Engine (cont)

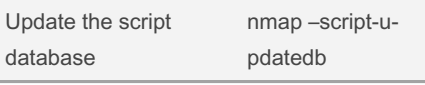

#### Firewall Evasion Techniques Nmap Query Nmap Command Fragment packets nmap -f [target] Specify a specific MTU nmap –mtu [MTU] [target] Use a decoy nmap -D RND: [number] [target] Idle zombie scan nmap -sI [zombie] [target] Manually specify a source port nmap –source-port [port] [target] Append random data nmap –data-length [size] [target] Randomize target scan order nmap –randomize-hosts [target] Spoof MAC Address nmap –spoof-mac [MAC|0|vendor] [target] Send bad checksums nmap –badsum [target]

#### Output Options

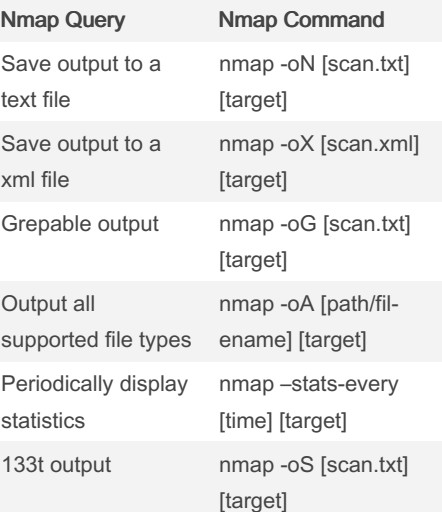

Sponsored by Readable.com Measure your website readability! <https://readable.com>